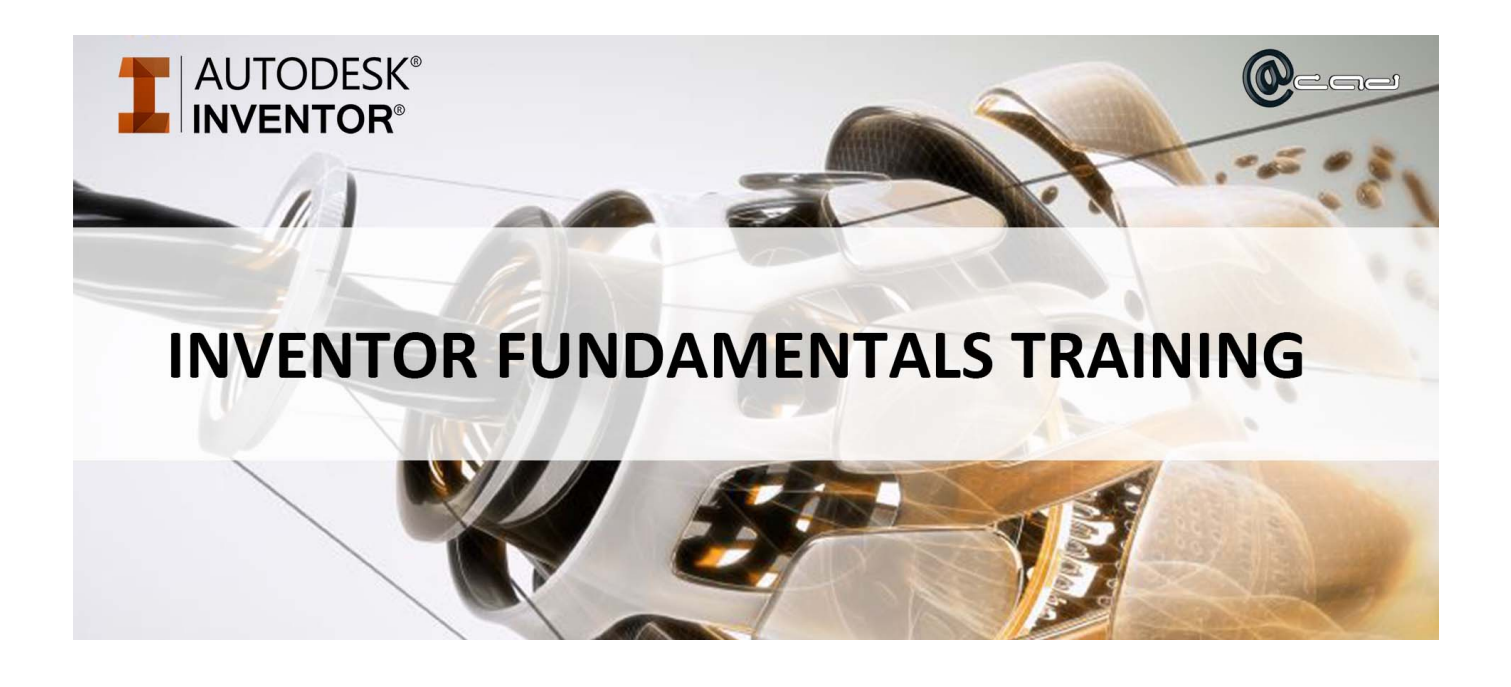

## **Course Summary**

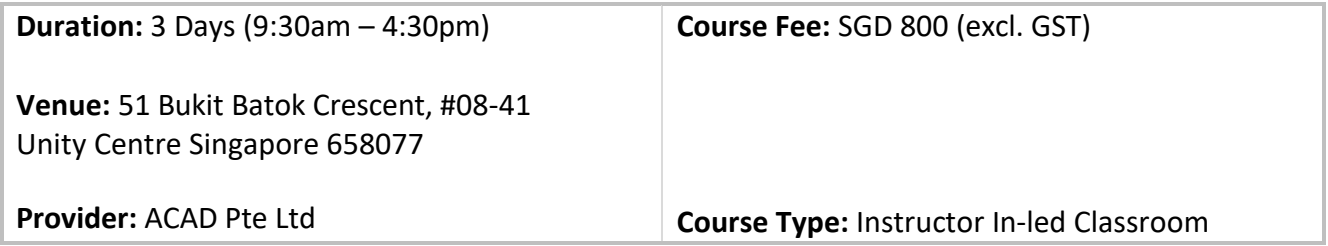

## **Course Description**

## **AUTODESK Inventor Fundamental Training (3-Day Course)**

Kick start your 3D modelling and digital prototyping experience with our Autodesk Inventor Fundamentals Training. During this 3-day course, we will be imparting knowledge and skills to the student on designing both part models and assemblies using Autodesk Inventor. Technical documentation and presentation of your design will also be covered during this course. A recognized training certification will be presented after completion of the course as proof of their attendance toan accredited AutoCAD training.

Upon completion of this course, participants will:

- Understand Autodesk Inventor workspace and user interface
- Use Inventor's sketching tool to create the 2D profile of the part model
- Understand how to use Pick and Place features to create a part model
- Understand how to create an assembly
- Understand how to create technical documentation of a design
- Understand how to create views and animations of an assembly

ACAD PTE LTD (Autodesk Authorized Training Centre) 51 Bukit Batok Crescent, #08-41 Unity Centre. Singapore 658077 Tel: 6909 5450| Email: sales@acad.sg Website: www.acad.com.sg

## **AUTODESK INVENTOR TRAINING CONTENTS**

- Chapter 1: Introduction to Autodesk Inventor Chapter 2: Creating the Base Feature Chapter 3: Using Sketching Tools Chapter 4: Advanced Sketch Editing Tools Chapter 5: Sketch Secondary Features Chapter 6: Creating Pick and Place Features Chapter 7: Understanding Work Features Chapter 8: Using Equations Chapter 9: Additional Features Chapter 10: Model Display and Manipulation Chapter 11: Fixing Problems Chapter 12: Sweep Features Chapter 13: Loft Features Chapter 14: Duplication Tools Chapter 15: Feature Relationships Chapter 16: Introduction Assembly Environment Chapter 17: Joint Connections Chapter 18: Manipulating Assembly Display Chapter 19: Model Information Chapter 20: Design Presentation and Animation
- Chapter 21: Assembly Tools
- Chapter 22: Assembly Parts and Features
- Chapter 23: Assembly Bill of Materials
- Chapter 24: Working with Projects
- Chapter 25: Drawing Basics
- Chapter 26: Detailing Drawings
- Chapter 27: Drawing Annotations

ACAD PTE LTD (Autodesk Authorized Training Centre) 51 Bukit Batok Crescent, #08-41 Unity Centre. Singapore 658077 Tel: 6909 5450| Email: sales@acad.sg Website: www.acad.com.sg